Πανεπιστήμιο Πατρών

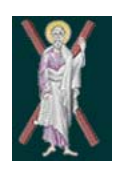

**Τμήμα Μηχανικών Ηλεκτρονικών Υπολογιστών και Πληροφορικής**

### **ΟΝΤΟΚΕΝΤΡΙΚΟΣ ΠΡΟΓΡΑΜΜΑΤΙΣΜΟΣ ΙΙ (C++)**

**Δείκτες και Συμβολοσειρές (Pointers & Strings)**

### **Περιεχόμενα**

- **Εισαγωγή**
- **Δήλωση και αρχικοποίηση μεταβλητών τύπου δείκτη**
- **Τελεστές δεικτών**
	- **τελεστής διεύθυνσης &**
	- **τελεστής έμμεσης αναφοράς \***
- **Κλήση συναρτήσεων και πέρασμα ορισμάτων με αναφορά**
- **Χρήση του const με δείκτες**
- **Σταθεροί δείκτες**
- **Σχέση δεικτών και πινάκων**
- **Πίνακες δεικτών**
- **Ασκήσεις**

## **Εισαγωγή**

- Δείκτες (Pointers)
	- Ισχυρό χαρακτηριστικό, αλλά δύσκολη η διαχείρισή τους
	- Υλοποιούν ένα είδος pass-by-reference
	- Στενή σχέση με τους πίνακες και τα strings

**Reproduced from the** *PowerPoints for C++ How to Program, 4/e by Deitel and Deitel © 2003. Reproduced by permission of Pearson Education, Inc.* 

## **Δήλωση και αρχικοποίηση μεταβλητών τύπου δείκτη**

- Μεταβλητές τύπου δείκτη
	- Αποθηκεύουν διευθύνσεις μνήμης ως τιμές
	- Μια κανονική μεταβλητή αποθηκεύει συγκεκριμένες τιμές (άμεση αναφορά - direct reference)
	- Ένας δείκτης αποθηκεύει τη διεύθυνση μιας μεταβλητής που περιέχει μια συγκεκριμένη τιμή (έμμεση αναφορά - indirect reference) **count countPtr**
- Έμμεση αναφορά (Indirection)
	- Η αναφορά μιας τιμής μέσω ενός δείκτη
- Δήλωση δείκτη
	- Το **\*** στη δήλωση υποδηλώνει ότι η μεταβλητή είναι δείκτης **int \*myPtr;**
	- Περισσότεροι δείκτες χρειάζονται και περισσότερα **\***

**int \*myPtr1, \*myPtr2;**

**Reproduced from the** *PowerPoints for C++ How to Program, 4/e by Deitel and Deitel © 2003. Reproduced by permission of Pearson Education, Inc.* 

 $\Delta$ 

**7**

**count**

## **Δήλωση και αρχικοποίηση μεταβλητών τύπου δείκτη**

- Οι δείκτες μπορούν να χρησιμοποιηθούν με οποιοδήποτε τύπο δεδομένων.
- Αρχικοποίηση δείκτη
	- Αρχικοποιείται στο **0** ή **NULL**
		- **0** ή **NULL** δείχνουν στο κενό
		- Η συμβολική σταθερά NULL ορίζεται στο αρχείο επικεφαλίδας **<iostream>**

**Reproduced from the** *PowerPoints for C++ How to Program, 4/e by Deitel and Deitel © 2003. Reproduced by permission of Pearson Education, Inc.* 

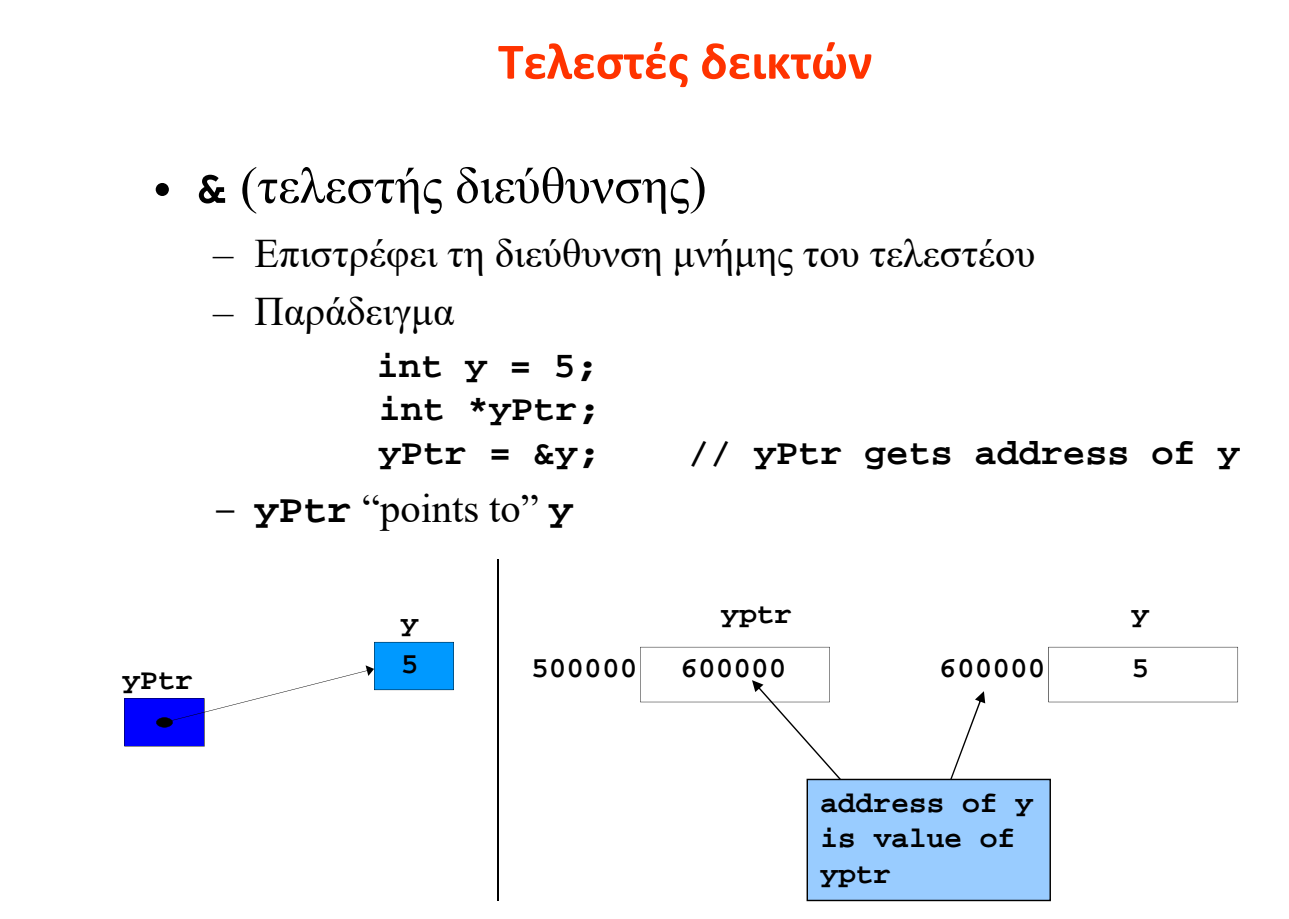

**Reproduced from the** *PowerPoints for C++ How to Program, 4/e by Deitel and Deitel © 2003. Reproduced by permission of Pearson Education, Inc.* 

### **Τελεστές δεικτών**

- **\*** (τελεστής έμμεσης αναφοράς ή αποαναφοράς)
	- Επιστρέφει το αντικείμενο που δείχνει ο δείκτης
	- **\*yPtr** επιστρέφει το **y** (αφού **yPtr** δείχνει στο **y**).
	- Ένας αποαναφοροποιημένος δείκτης είναι ένα lvalue
		- **\*yptr = 9; // assigns 9 to y**
- **\*** και **&** είναι αντίστροφοι τελεστές (αλληλοαναιρούνται)

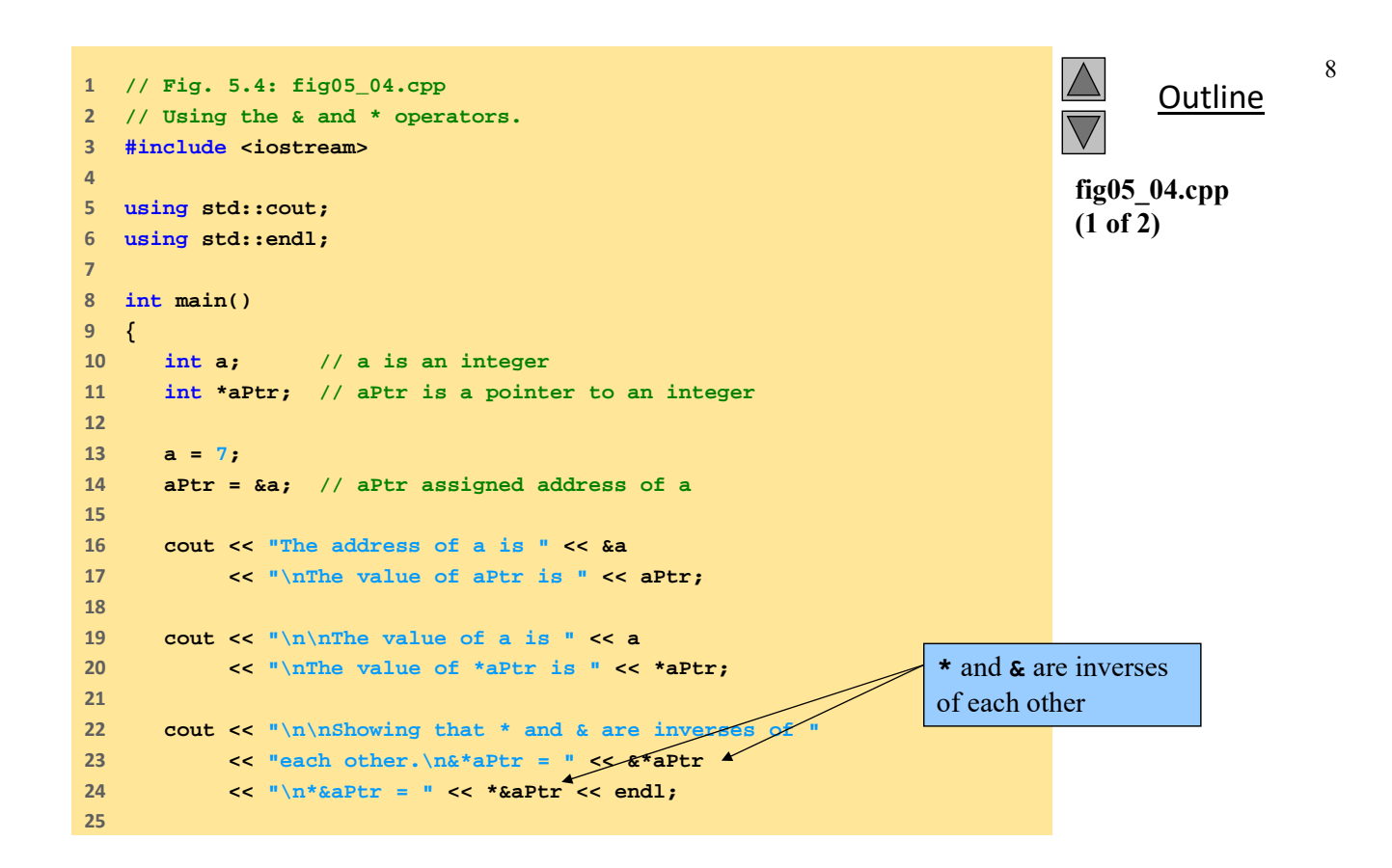

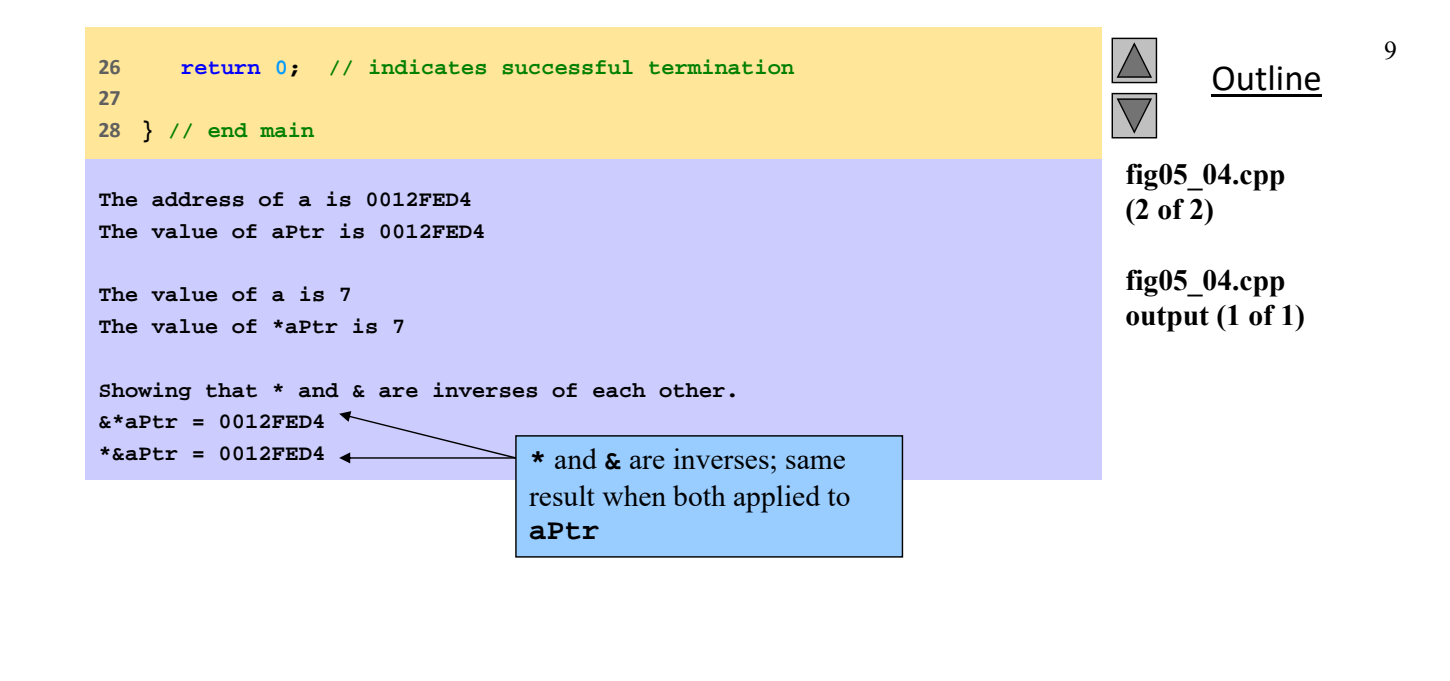

 2003 Prentice Hall, Inc. All rights reserved.

10

## **Κλήση συναρτήσεων και πέρασμα ορισμάτων με αναφορά**

- 3 τρόποι να περαστούν τα ορίσματα σε μια συνάρτηση
	- Pass-by-value
	- Pass-by-reference with reference arguments
	- Pass-by-reference with pointer arguments
- Με return μπορούμε να επιστρέψουμε μια μόνο τιμή από τη συνάρτηση
- Με τα ορίσματα που περνούν με αναφορά
	- είναι δυνατή η αλλαγή των αρχικών τιμών των ορισμάτων
	- είναι δυνατή η επιστροφή από μια συνάρτηση περισσότερων τιμών

## **Κλήση συναρτήσεων και πέρασμα ορισμάτων με αναφορά**

- Pass-by-reference με ορίσματα δείκτες
	- Περνάμε τη διεύθυνση του ορίσματος χρησιμοποιώντας τον τελεστή διεύθυνσης **&**
	- Οι πίνακες δεν χρειάζονται τον τελεστή **&** αφού το όνομα του πίνακα αντιστοιχεί ήδη σε δείκτη
	- Χρησιμοποιούμε τον τελεστή έμμεσης αναφοράς **\*** για την προσπέλαση των τιμών των μεταβλητών εντός της συνάρτησης

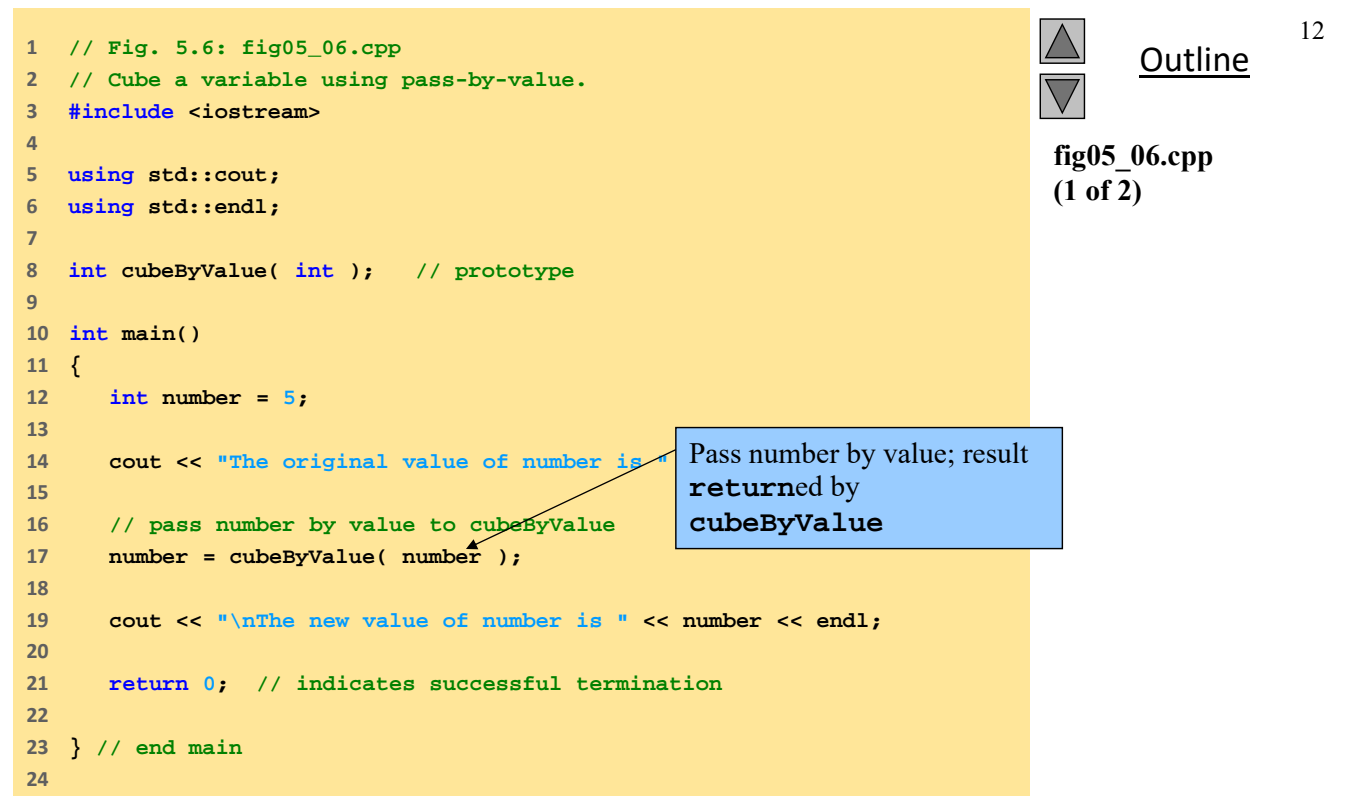

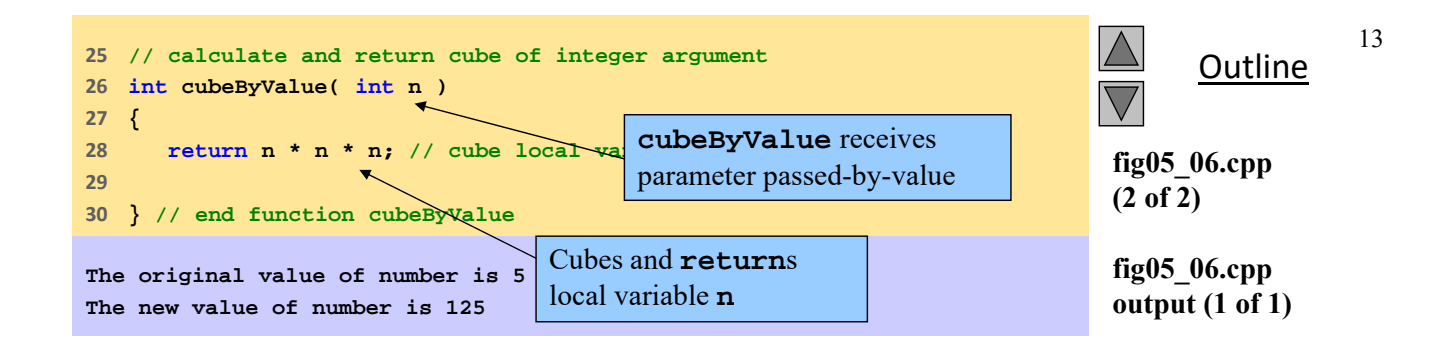

 2003 Prentice Hall, Inc. All rights reserved.

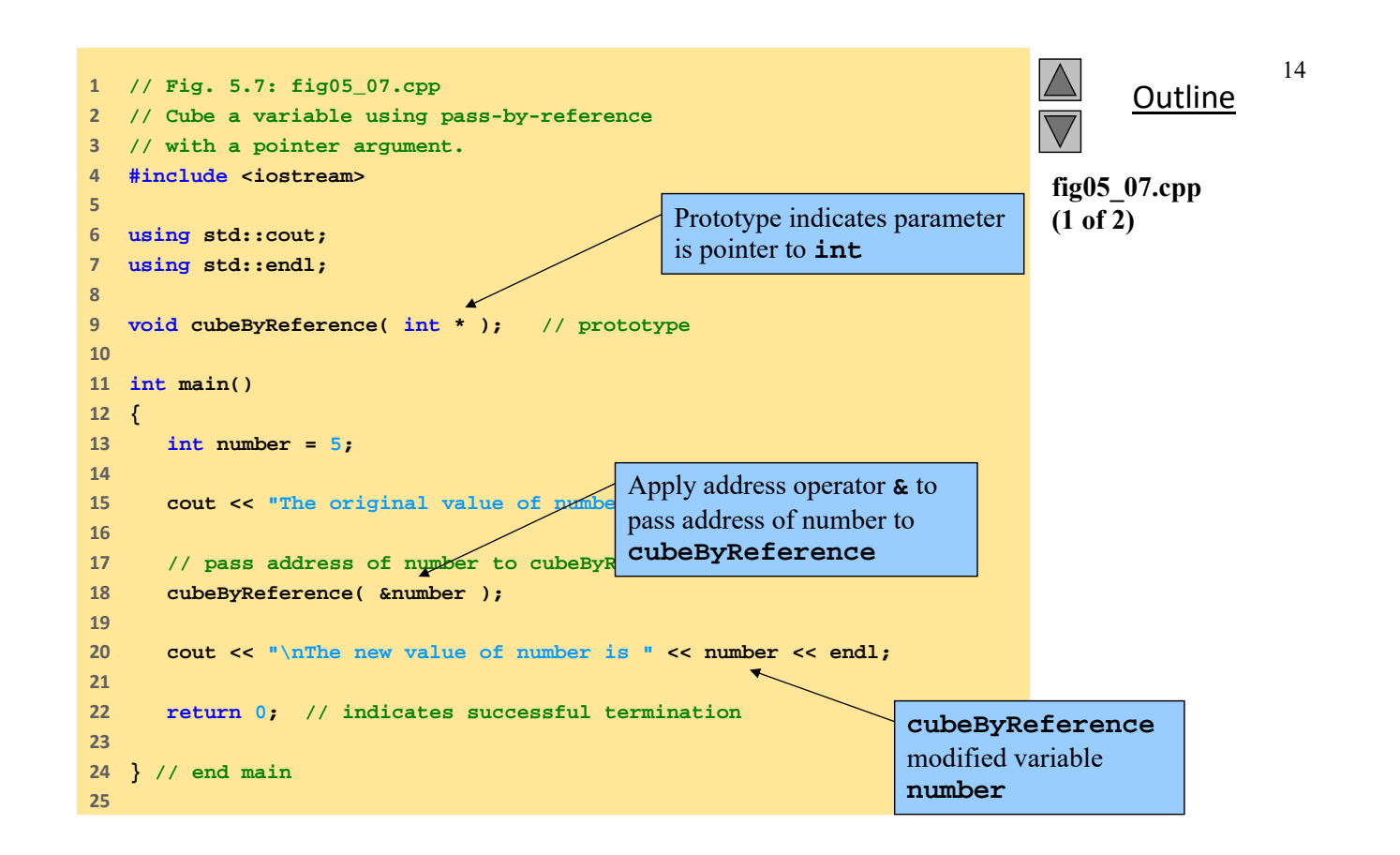

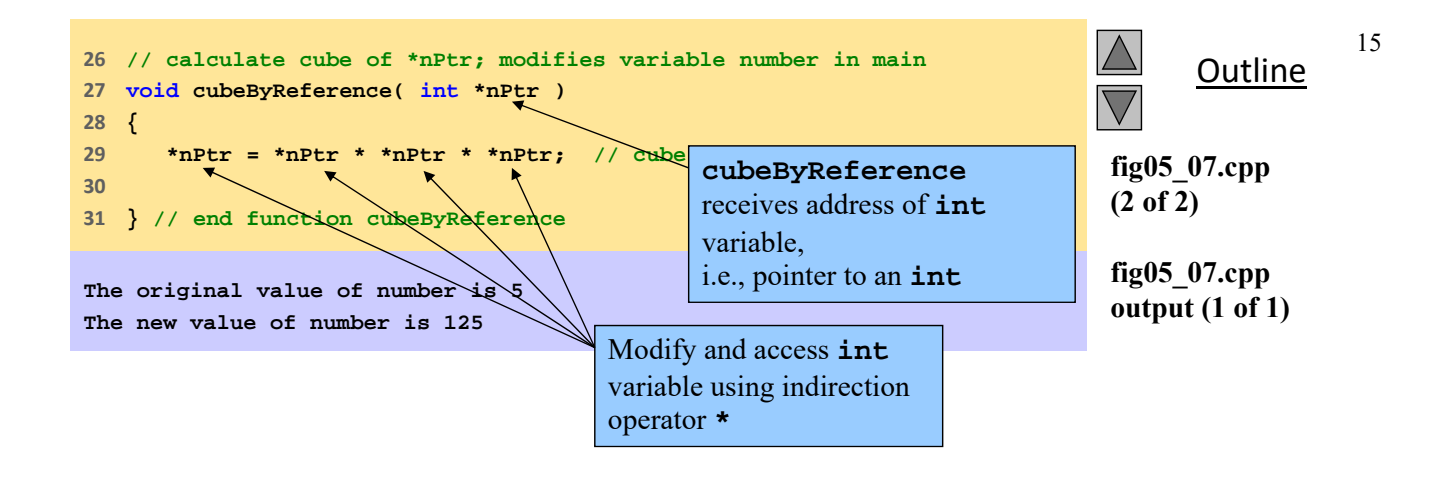

 2003 Prentice Hall, Inc. All rights reserved.

16

## **Χρήση του const με δείκτες**

- **const** qualifier
	- Δεν επιτρέπει την αλλαγή της τιμής της μεταβλητής
	- Βάζουμε το **const** όταν η συνάρτηση δεν χρειάζεται να αλλάξει την τιμή της μεταβλητής
- Αρχή του ελαχίστου δικαιώματος
	- Μια συνάρτηση δεν χρειάζεται να αποκτά παραπάνω δικαιώματα από αυτά που χρειάζεται για την επίτευξη της εργασίας της
- 4 τρόποι για να περάσουμε ένα δείκτη σε μια συνάρτηση
	- Μεταβλητός δείκτης σε μεταβλητά δεδομένα
		- Μέγιστο δικαίωμα προσπέλασης
	- Μεταβλητός δείκτης σε σταθερά δεδομένα
	- Σταθερός δείκτης σε μεταβλητά δεδομένα
	- Σταθερός δείκτης σε σταθερά δεδομένα
		- Ελάχιστο δικαίωμα προσπέλασης

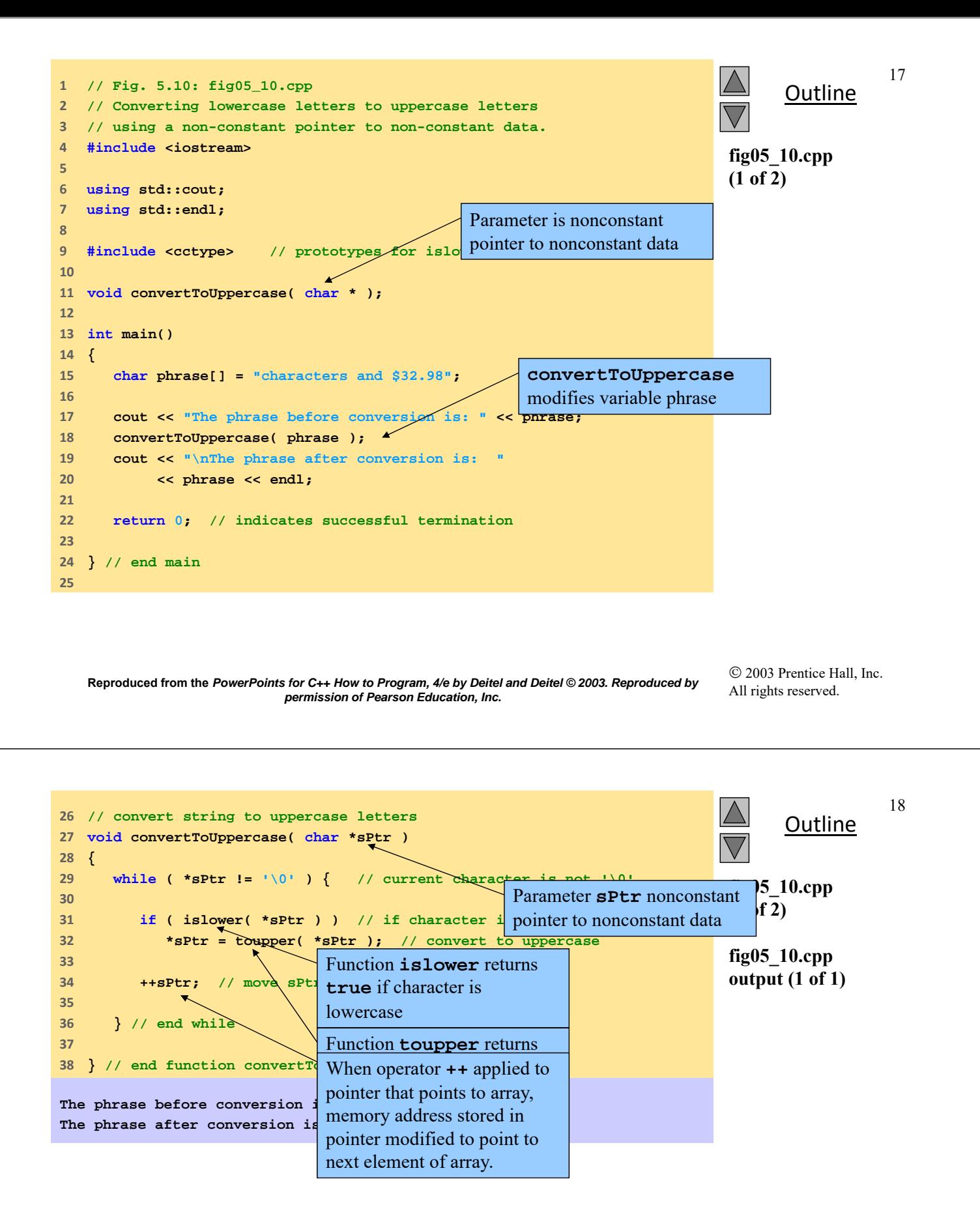

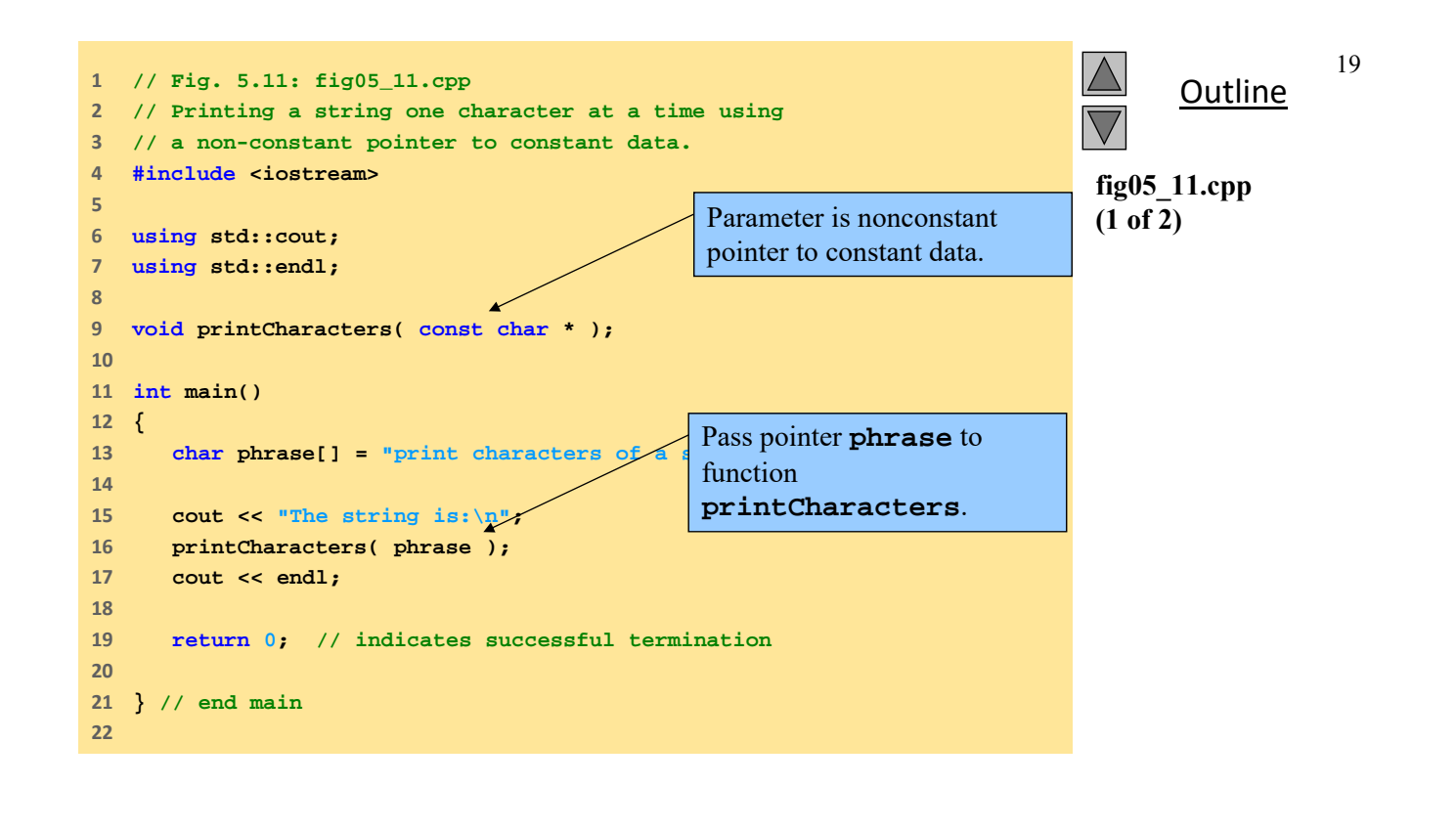

 2003 Prentice Hall, Inc. All rights reserved.

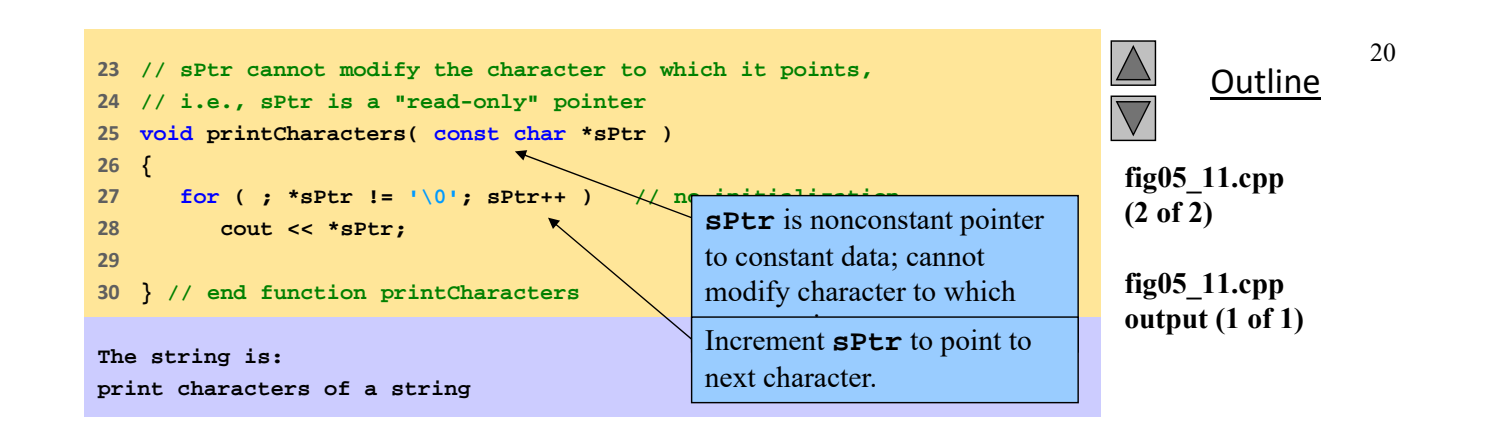

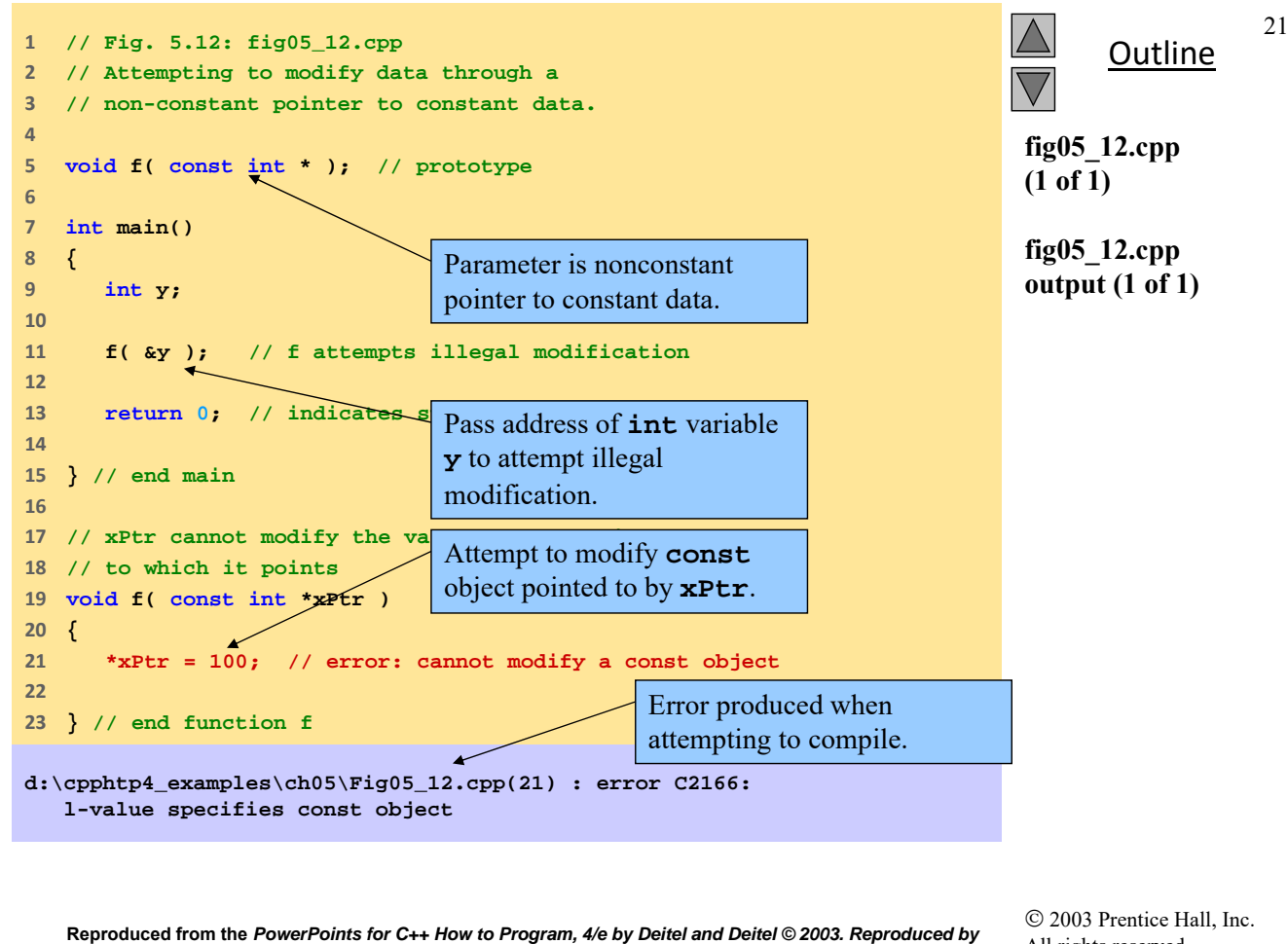

*permission of Pearson Education, Inc.* 

All rights reserved.

22

# **Σταθεροί δείκτες**

- **const** pointers
	- Πάντα δείχνουν στην ίδια θέση μνήμης
	- Η περίπτωση του ονόματος ενός πίνακα
	- Πρέπει να αρχικοποιείται όταν δηλώνεται

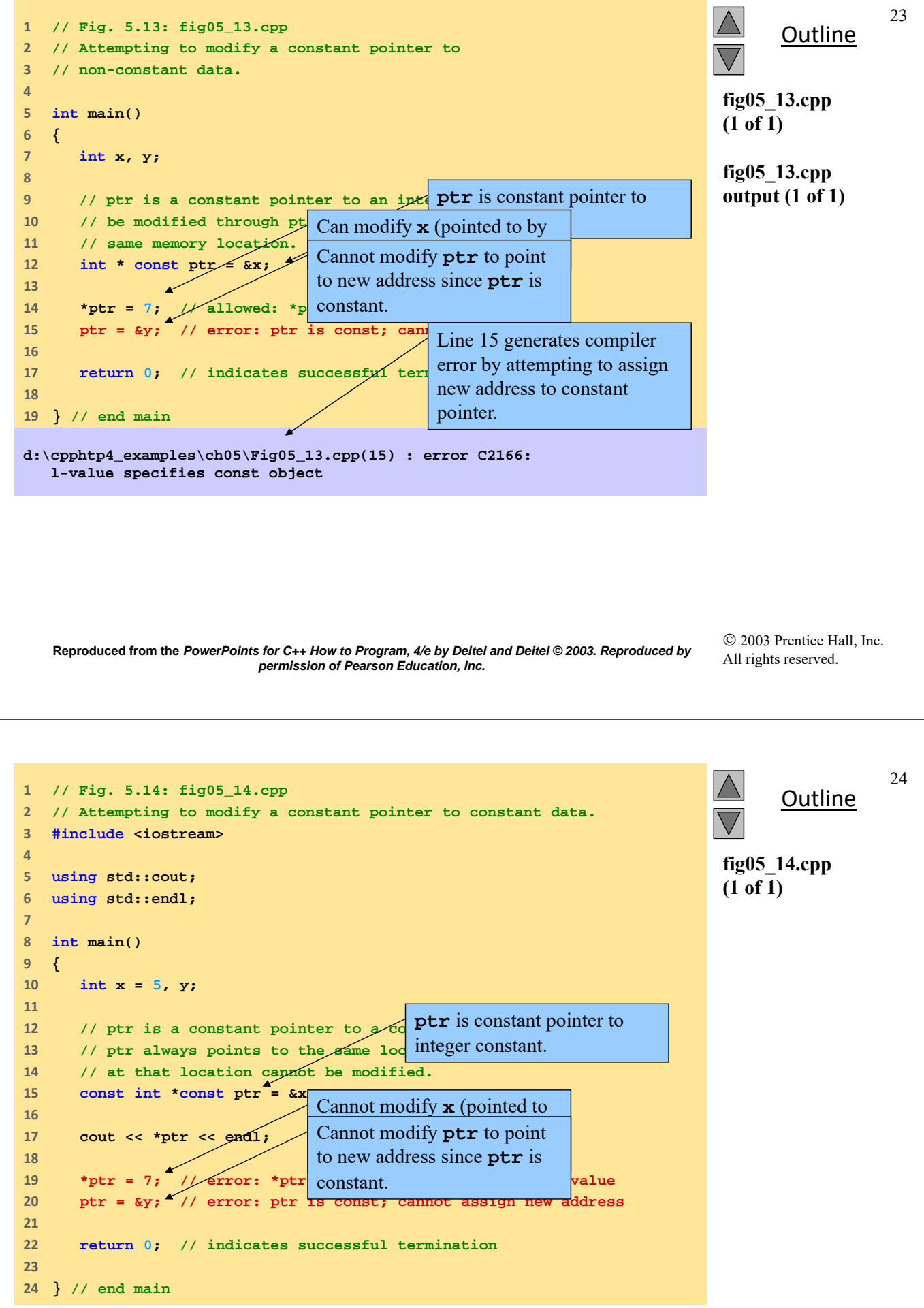

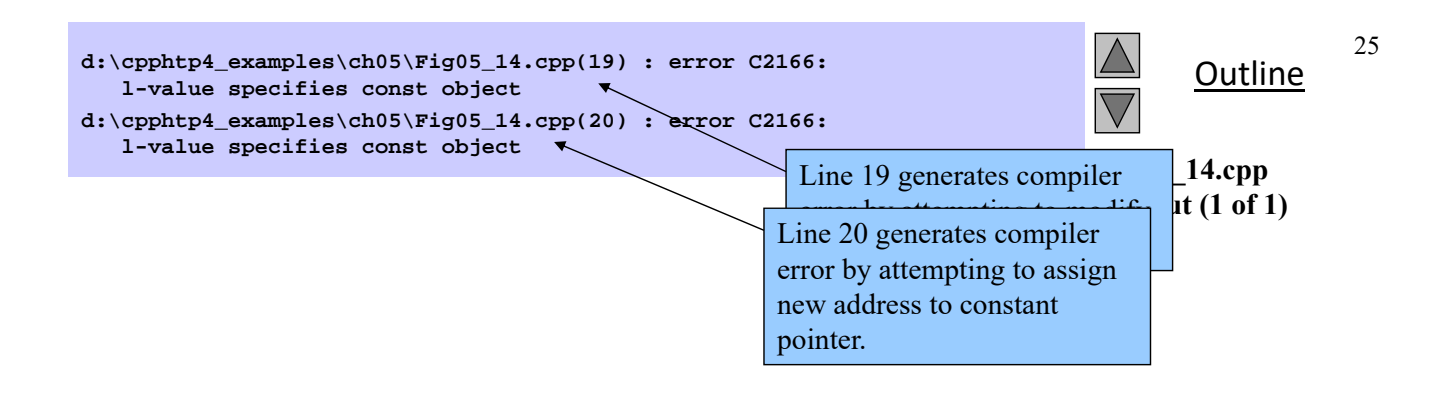

 2003 Prentice Hall, Inc. All rights reserved.

26

## **Σχέση δεικτών και πινάκων**

- Πίνακες και δείκτες συνδέονται στενά
	- Το όνομα ενός πίνακα είναι ένας σταθερός δείκτης
	- Οι δείκτες μπορούν να πραγματοποιήσουν την προσπέλαση των στοιχείων ενός πίνακα
- Προσπέλαση στοιχείων πίνακα με δείκτες
	- Το στοιχείο **b[ n ]** μπορεί να προσπελαστεί με την έκφραση **\*( bPtr + n )**
	- Διεύθυνση
		- **&b[ 3 ]** ίδιο με **bPtr + 3**
	- Το όνομα ενός πίνακα μπορεί να χρησιμοποιηθεί ως δείκτης
		- **b[ 3 ]** ίδιο με **\*( b + 3 )**
	- Οι δείκτες μπορούν να χρησιμοποιηθούν με δείκτες
		- **bPtr[ 3 ]** ίδιο με **b[ 3 ]**

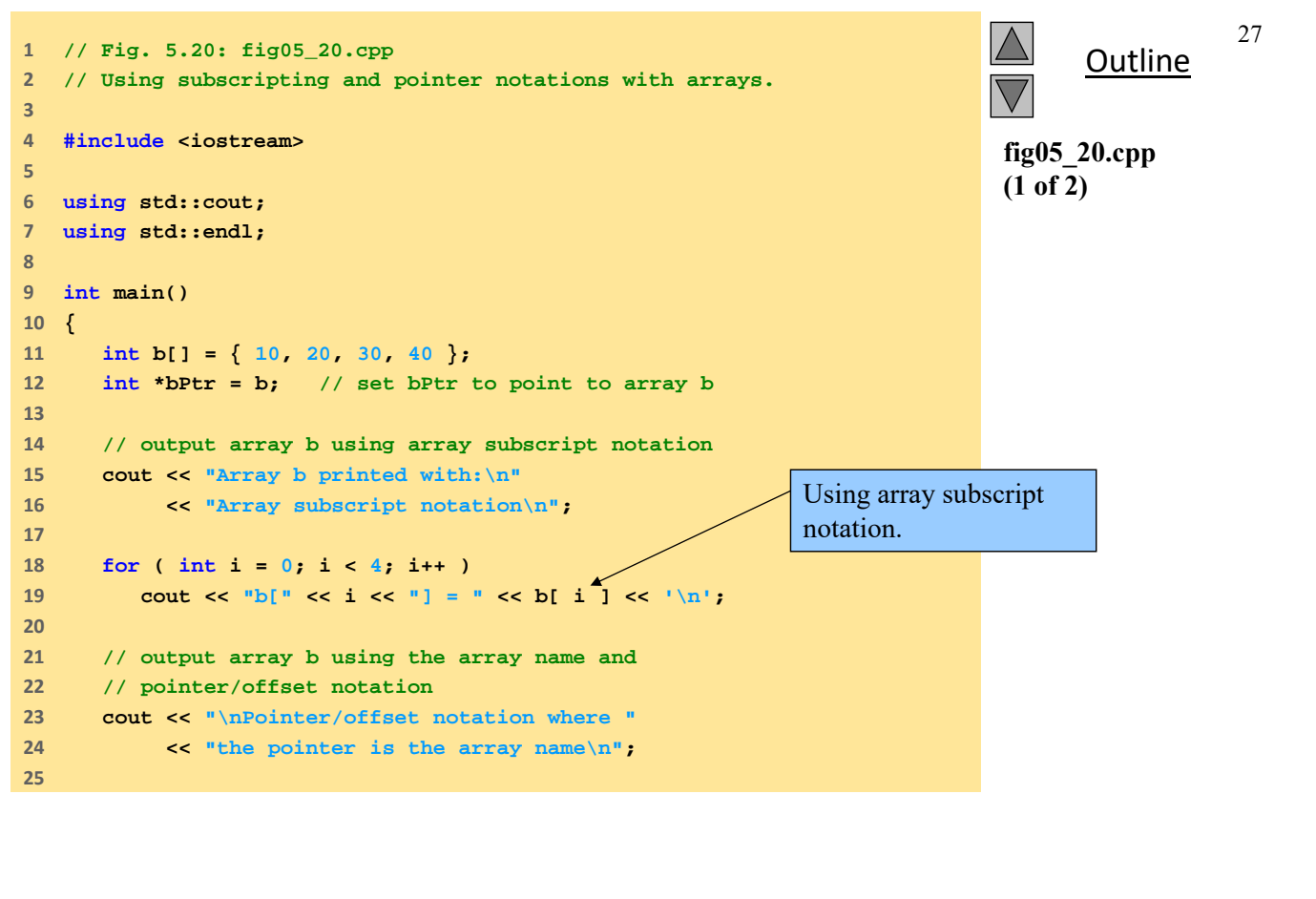

 2003 Prentice Hall, Inc. All rights reserved.

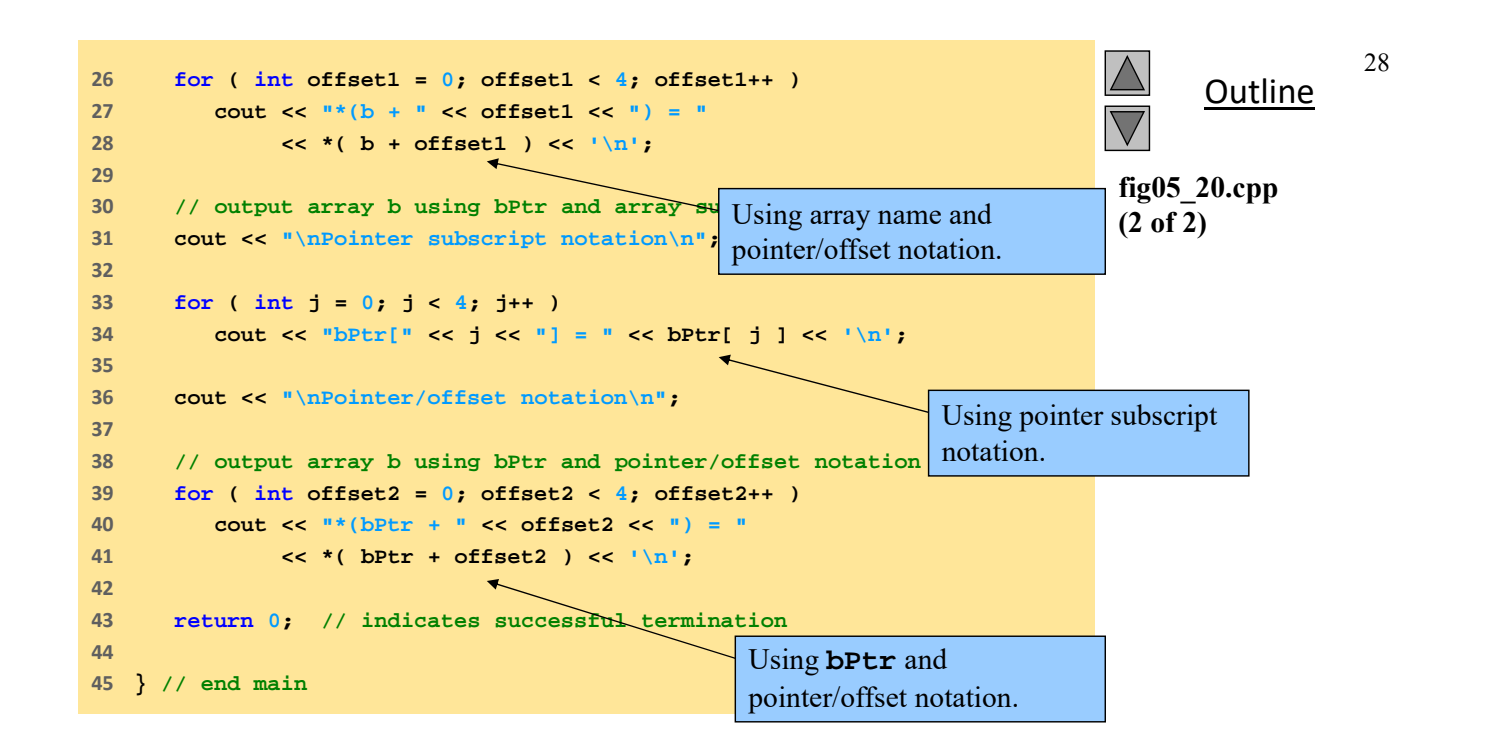

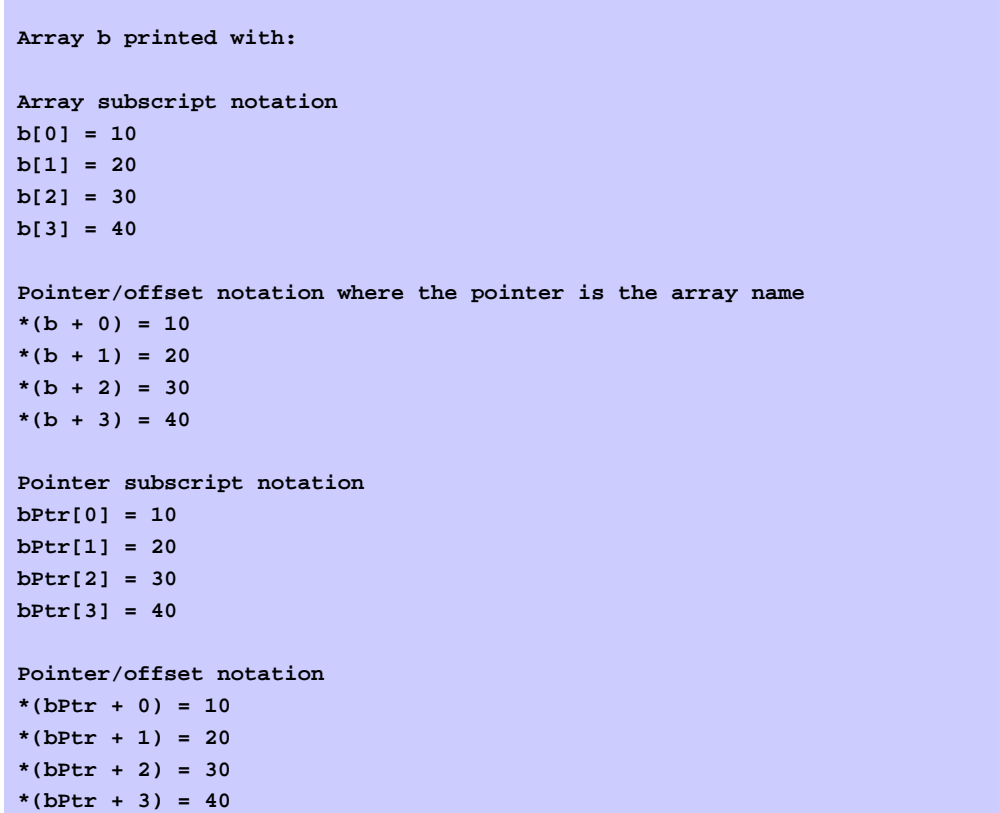

**fig05\_20.cpp output (1 of 1)**

**Outline** 

**Reproduced from the** *PowerPoints for C++ How to Program, 4/e by Deitel and Deitel © 2003. Reproduced by permission of Pearson Education, Inc.* 

 $©$  2003 Prentice Hall, Inc. All rights reserved.

```
Outline
                                                                                                          30
                                                                                      fig05_21.cpp
                                                                                      (1 of 2)
1      // Fig. 5.21: fig05_21.cpp
2      // Copying a string using array notation
3      // and pointer notation.
4      #include <iostream>
5      
6      using std::cout;
7      using std::endl;
8      
9      void copy1( char *, const char * ); // prototype
10    void copy2( char *, const char * ); // prototype
11    
12    int main()
13    {
14     char string1[ 10 ];
15     char *string2 = "Hello";
16     char string3[ 10 ];
17     char string4[] = "Good Bye";
18    
19     copy1( string1, string2 );
20     cout << "string1 = " << string1 << endl;
21    
22     copy2( string3, string4 );
23     cout << "string3 = " << string3 << endl;
2425     return 0; // indicates successful termination
```
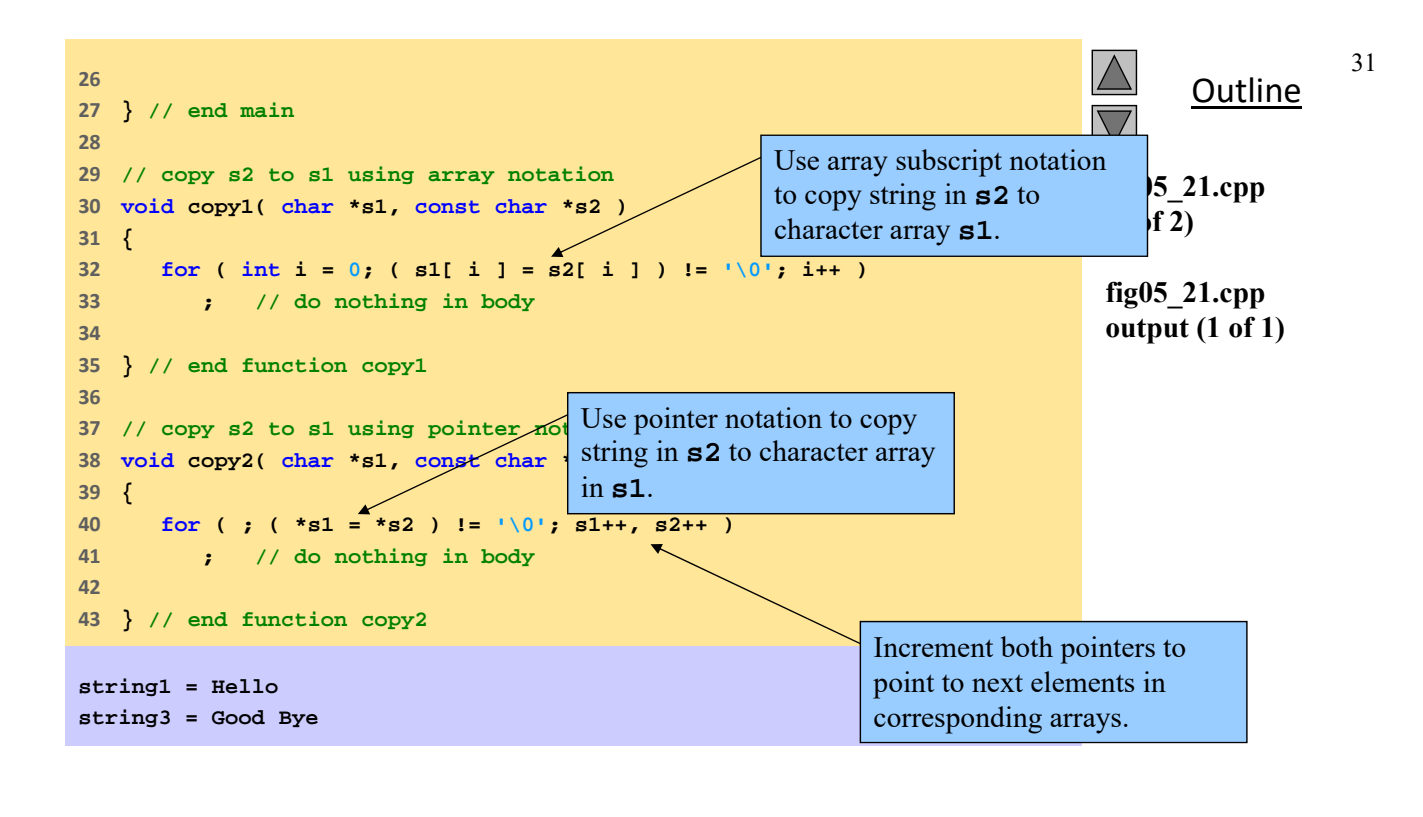

 2003 Prentice Hall, Inc. All rights reserved.

32

### **Πίνακες δεικτών**

- Οι πίνακες μπορεί να περιέχουν δείκτες
	- Π.χ. να αποθηκεύσουν έναν πίνακα με strings

**char \*suit[ 4 ] = {"Hearts", "Diamonds", "Clubs", "Spades" };**

- Κάθε στοιχείο του **suit** δείχνει σε **char \*** (a string)
- Ο πίνακας δεν αποθηκεύει strings, μόνο δείκτες σε strings

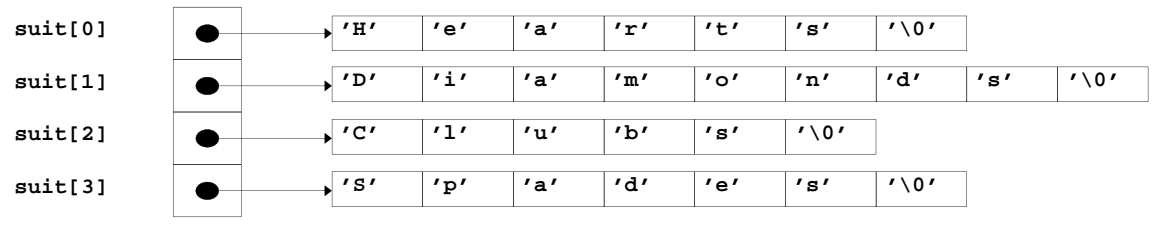

– Ο πίνακας **suit** έχει σταθερό μέγεθος, αλλά τα strings μπορεί να είναι οποιουδήποτε μεγέθους

### **Αναφορές**

- Harvey M. Deitel, Paul J. Deitel, C++ How to Program, 4th Edition, Prentice Hall.
- Bjarne Stroustrup, The C++ Programming Language, Special Edition, Addison-Wesley.

**Reproduced from the** *PowerPoints for C++ How to Program, 4/e by Deitel and Deitel © 2003. Reproduced by permission of Pearson Education, Inc.* 

**Άσκηση‐1**

```
11 ex05_21.cpp
 \overline{2}#include <iostream>
 \overline{3}\overline{4}using std::cout;
 \overline{5}using std::cin;
                                                                     • Τι κάνει το διπλανό 
 \boldsymbol{6}using std::endl;
 \overline{7}\boldsymbol{8}πρόγραμμα?
    void mystery1( char *, const char *);
 \circ10 int main()
11\mathcal{L}12char string1[ 80 ], string2[ 80 ];
1314cout << "Enter two strings: ";
15
         \sin \gg string1 >> string2;
16
         mystery1(string1, string2);
17cout \lt\lt string1 \lt\lt endl;
18
19return 0;20<sub>2</sub>\mathbf{1}21
22void mystery1( char *s1, const char *s2)
23
     \mathfrak{g}24
         while (*s1 != '\\0' )25
             + s1;26
27
         for ; *s1 = *s2; s1++, s2++)28
            ; // empty statement
Reproduced from the PowerPoints for C++ How to Program, 4/e by Deitel and Deitel © 2003. Reproduced by 
                         permission of Pearson Education, Inc.
```
#### **Άσκηση‐2**

```
11 ex05 22.cpp
 -1
 \overline{2}#include <iostream>
 \overline{3}\overline{4}using std::cout;
 \overline{5}using std::cin;
 \overline{6}using std::endl;
 \overline{7}\boldsymbol{8}int mystery2(const char * );
 9
10 int main()
1112char string[ 80 ];
13\overline{14}cout << "Enter a string: ";
15
         \sin \gg string;
16cout << mystery2( string ) << endl;
1718
         return 0;
19
     \mathcal{F}20
21int mystery2(const char *s)
22
     \overline{A}23
         int x;
2425
         for (x = 0; *s != '0'; s++ )26
              ++x:27
28
          return x;Reproduced from the PowerPoints for C++ How to Program, 4/e by Deitel and Deitel © 2003. Reproduced by 
                          permission of Pearson Education, Inc.
```
• Τι κάνει το διπλανό πρόγραμμα?

36

### **Άσκηση‐3**

```
11 ex05_30.cpp
 -1
 \overline{2}#include <iostream>
 3
 \overline{4}using std::cout;
 \overline{5}using std::cin;
 \overline{6}using std::endl;
 7
 \overline{8}bool mystery3( const char *, const char * );
 \overline{9}10<sub>1</sub>int main()
11\mathcal{L}12char string1[80], string2[80];
1314cout << "Enter two strings: ";
15
         \sin \gg string1 >> string2;
16
         cout << "The result is "
17<< mystery3( string1, string2 ) << end1;
18
19
         return 0;20
    \rightarrow21
22
    bool mystery3(const char *s1, const char *s2)
\overline{23}\mathcal{L}24
         for (; *s1 != '\0' && *s2 != '\0'; s1++, s2++ )
25
\overline{26}if (*s1 != *s2 )27
                return false;
28
29
         return true;
30
    \overline{\phantom{a}}
```
• Τι κάνει το διπλανό πρόγραμμα?

## **Απάντηση‐1**

• Συνενώνει τα δύο string που δίνονται στην είσοδο και τα τυπώνει

**Reproduced from the** *PowerPoints for C++ How to Program, 4/e by Deitel and Deitel © 2003. Reproduced by permission of Pearson Education, Inc.* 

**Απάντηση‐2**

• Τυπώνει το μήκος του string

## **Απάντηση‐3**

• Ελέγχει την ισότητα των δύο string εισόδου